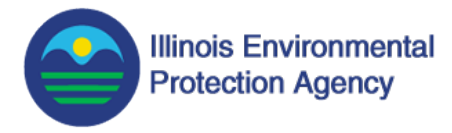

## **How to Fill Out and Submit the Survey**

This survey seeks to identify public areas of concern regarding water quality. Fifteen topics are listed on the webpage and are to be reordered by most to least concerning. Below are instructions on how to best utilize this survey.

The acronyms and legislation mentioned within the survey can be found at the end of this document. The agency will conduct a hearing that will provide additional information about the topics described in the survey.

1. There are two ways to rank the topics: click-and-drag the grey boxes into the order you would like them to be in **OR** click the arrows on the right to reorder your selection.

\* 1. Please rank the topics you consider most important for the Illinois EPA to work on in the next three years regarding the Triennial Review Process.

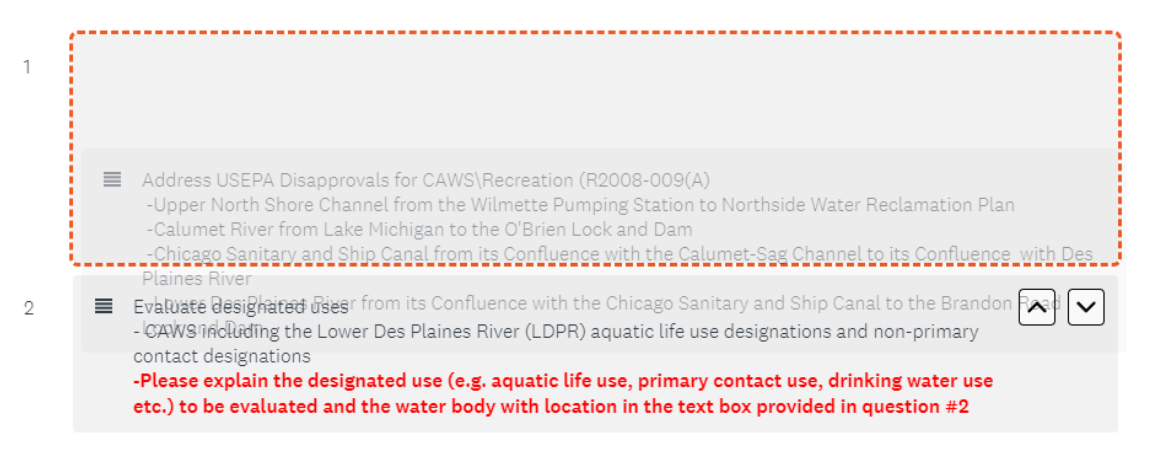

## Click-and-drag topics to reorder **OR**

Address USEPA Disapprovals for CAWS\Recreation (R2008-009(A) -Upper North Shore Channel from the Wilmette Pumping Station to Northside Water Reclamation Plan -Calumet River from Lake Michigan to the O'Brien Lock and Dam -Chicago Sanitary and Ship Canal from its Confluence with the Calumet-Sag Channel to its Confluence with Des Plaines River -Lower Des Plaines River from its Confluence with the Chicago Sanitary and Ship Canal to the Brandon Road Lock and Dam  $\overline{2}$ E Evaluate designated uses - CAWS including the Lower Des Plaines River (LDPR) aquatic life use designations and non-primary

Click the arrows to reorder topics

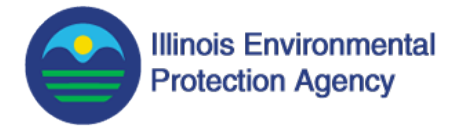

2. Once you have finished ranking the topics, click the "OK" button.

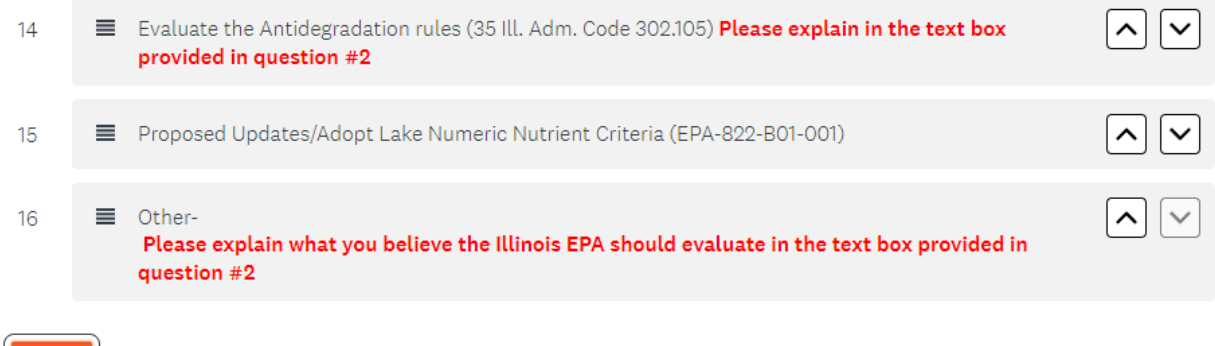

3. Please fill out the text box with any additional information requested. Additional information is only needed if one of your top three topics states "please explain." When you are finished, select "OK."

2. If you ranked a topic in your TOP 3 and that topic included "please explain..." indicate that topic and explain below.

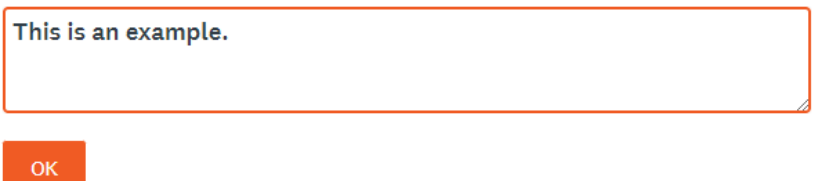

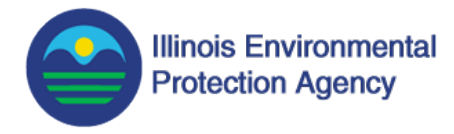

4. If you are satisfied with your rankings, select "DONE." Please proofread as you cannot change your answers after submission. If you cannot proceed, check your previous answers. The survey questions will indicate what the error is.

2. If you ranked a topic in your TOP 3 and that topic included "please explain..." indicate that topic and explain below.

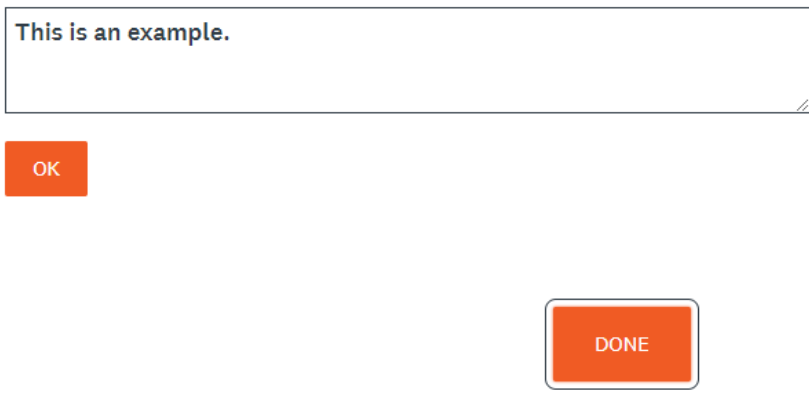

5. You will be redirected to a page that says, "Thank you for taking the survey."

 $\vee$  Thank you for taking the survey.

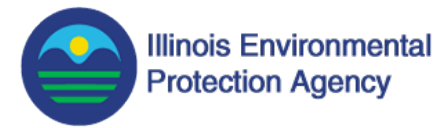

## **Acronyms of Interest in Survey**

- CAWS—Chicago Area Waterway System
- HAB—Harmful Algae Bloom
- LDPR—Lower Des Plaines River
- PFAS—Per- and Polyfluoroalkyl Substances
- WQS—Water Quality Standard

## **Legislation of Interest in Survey**

35 Ill. Adm. Code 302.105—https://pcb.illinois.gov/documents/dsweb/Get/Document-33354/

35 Ill. Adm. Code 302.210—https://pcb.illinois.gov/documents/dsweb/Get/Document-33354/

EPA 440/5-88-001—https://www.epa.gov/sites/default/files/2015-06/documents/nrwqc-2004.pdf

EPA 440/5-80-071—https://www.epa.gov/sites/default/files/2019-03/documents/ambientwqc-silver-1980.pdf

EPA 820/B-96-001—https://nepis.epa.gov/Exe/ZyPURL.cgi?Dockey=P1005EYQ.TXT

EPA 822/B-01-001—https://www.epa.gov/nutrient-policy-data/ambient-water-quality-criteriaaddress-nutrient-pollution-lakes-and-reservoirs

EPA 822/R-21-006—https://www.epa.gov/system/files/documents/2021-08/seleniumfreshwater2016-2021-revision.pdf

R2008-009(A)— https://pcb.illinois.gov/documents/dsweb/Get/Document-69143/R08- 9B%20Gorelick%20testimony%2005-28-10.pdf